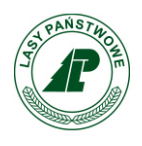

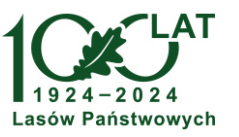

Sękocin Stary, 19-02-2024 r.

Zn. spr.: DZ.270.31.2024

## **WYKONAWCY**

**Dotyczy: Świadczenie usługi serwisu pogwarancyjnego Wykonawcy dla macierzy dyskowej IBM Storwize V7000 Gen.2. i IBM Storwize V5010 przez okres 24 miesięcy.**

## **Zamawiający udziela poniższej odpowiedzi:**

## **Pytanie:**

"Proszę o podanie aktualnego poziomu zużycia dla 45 dysków SSD w macierzy v7000G2. (podanie informacji ze wskazanej poniżej komendy GUI)

Wyjaśnienie:

- Jedna z metod na zebranie w/w wskazanych informacji jest pobranie logów support package i przesłanie ich zawartości
- Jeśli z jakiegoś powodu przesłanie tych logów będzie nie możliwe, to można posłużyć komendą: lsdrive drive\_id | grep write
- Gdzie drive id to id dysku, id dysku można zobaczyć komendą np. lsdrive.
- Komendę należy powtórzyć dla każdego dysku z osobna.
- Dane o aktualnym zużyciu dysków SSD dostępne są również z poziomu GUI, wtedy uprzejma prośba o przesłanie zrzutu/ów ekranów."

## **Odpowiedź:**

Zamawiający informuje, że aktualny poziom zużycia dla 45 dysków SSD w macierzy V7000G.2. został określony w opublikowanym OPZ.

> Z poważaniem Paweł Szetela Zastepca Dyrektora